# ПРОГРАММА ПОДГОТОВКИ СПЕЦИАЛИСТОВ СРЕДНЕГО ЗВЕНА ПО СПЕЦИАЛЬНОСТЯМ 23.02.03 Техническое обслуживание и ремонт автомобильного транспорта 15.02.08 Технология машиностроения 09.02.04 Информационные системы (по отраслям)

# МЕТОДИЧЕСКИЕ УКАЗАНИЯ

к выполнению лабораторных работ по дисциплине ОУД 03. Физика

# СОДЕРЖАНИЕ

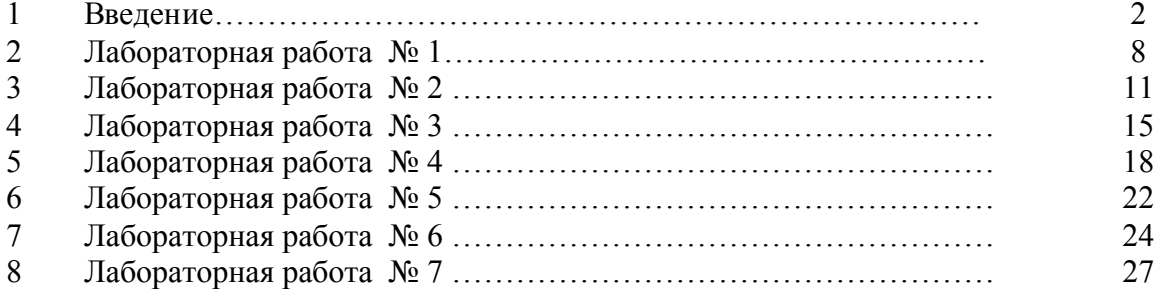

# ВВЕДЕНИЕ

В учебном плане специальностей предусмотрено 7 лабораторных работ.

Данное учебное пособие содержит описание лабораторных работ:

- 1 Проверка объединённого газового закона
- 2 Определение относительной влажности воздуха с помощью гигрометра и психрометра
- 3 Определение коэффициента линейного расширения твердого тела
- 4 Сборка электрических цепей и измерение их параметров
- 5 Определение ускорения свободного падения с помощью математического маятника
- 6 Определение показателя преломления стекла
- 7 Определение длины световой волны с помощью дифракционной решетки В ходе работы необходимо:
- строго соблюдать правила по технике безопасности;
- все измерения проводить с максимальной тщательностью;
- для вычислений использовать микрокалькулятор.

#### Требования к знаниям и умениям при выполнении лабораторных работ

В результате выполнения лабораторных работ, предусмотрено программой по данным специальностям, студент должен уметь:

- 1 Читать, чертить и собирать простые электрические схемы
- 2 Самостоятельно собирать установки для выполнения наблюдений, измерений или опытов по их схемам или рисункам
- 3 Самостоятельно выполнять опыты, прямые и косвенные измерения по письменной инструкции
- 4 Пользоваться справочными таблицами физических величин.
- 5 вычислять абсолютную и относительную погрешности прямых и косвенных измерений
- 6 Самостоятельно анализировать полученные результаты и делать выводы
- 7 Составлять отчёт о работе (с таблицами, графиками, чертежами и рисунками)

#### знать:

- 1 Цель, ход измерений и опытов
- 2 Название, назначение и правила обращения с приборами
- 3 Условные обозначения электрических приборов
- 4 Способы измерения данных физических величин
- 5 Правила техники безопасности
- 6 Способы вычислений абсолютной и относительной погрешностей: прямых и косвенных

#### Правила техники безопасности при выполнении лабораторной работы

- 1 Студенты, не ознакомленные с правилами по технике безопасности, к выполнению лабораторных работ не допускаются
- 2 При выполнении лабораторных работ необходимо быть внимательным и дисциплинированным, знать соответствующий учебный материал
- 3 Перед замыканием собранной цепи нужно пригласить преподавателя для проверки правильности её сборки
- 4 Не оставлять без внимания включённые в электрическую сеть приборы
- 5 Необходимо помнить, что касание проводов или деталей приборов, спиралей, находящихся под напряжением свыше 36 вольт, может быть опасным для жизни человека
- 6 В каждой электрической цепи должен быть ключ для замыкания цепи
- 7 Производите сборку электрических цепей, переключения в них только при отключенном источнике электропитания
- 8 Следите, чтобы изоляция проводов была исправна, а на концах проводов наконечники
- 9 По окончании работы или очередного замера отключите источник электропитания, после чего разберите цепь
- 10 Все провода после работы аккуратно смотайте в кольцо
- 11 Строго запрешается и производить переключения на пульте управления и включение электрических установок на столе преподавателя
- 12 Студенты нарушившие правила по технике безопасности, отстраняются от выполнения лабораторных работ
- 13 При нанесении материального ущерба со студента взыскивается стоимость повреждённых приборов, аппаратов, мебели
- 14 На своём рабочем месте каждый студент должен соблюдать чистоту и порядок, не допускается к работе с приборами в верхней одежде

## Сведения о приближённых вычислениях

# 1 Как определять погрешности измерений

Выполнение лабораторных работ связано с измерением различных физических величин и последующей обработкой их результатов.

Измерение - нахождение значения физической величины опытным путем с помощью средств измерений.

Прямое измерение — определение значения физической величины непосредственно средствами измерения.

Косвенное измерение — определение значения физической величины по формуле, связывающей ее с другими физическими величинами, определяемыми прямыми измерениями.

Введем следующие обозначения:

А, В, С, ... — физические величины.

А<sub>пр</sub> — приближенное значение физической величины, т. е. значение, полученное путем прямых или косвенных измерений.

А - абсолютная погрешность измерения физической величины.

ε - относительная погрешность измерения физической величины, равная:

$$
\varepsilon = \frac{\Delta A}{A_{np}} 100\%
$$

 $_{u}A -$ абсолютная инструментальная погрешность, определяемая конструкцией прибора (погрешность средств измерения: см. табл. № 1).

 $_0A$  — абсолютная погрешность отсчета (получающаяся от недостаточно точного отсчета показаний средств измерения), она равна в большинстве случаев половине цены деления; при измерении времени — цене деления секундомера или часов.

Максимальная абсолютная погрешность прямых измерений складывается из абсолютной инструментальной погрешности и абсолютной погрешности отсчета при отсутствии других погрешностей:  $A= \mu A + \rho A$ 

Абсолютную погрешность измерения обычно округляют до одной значащей цифры ( $A \approx 0.17 = 0.2$ ); численное значение результата измерений округляют так, чтобы его последняя цифра оказалась в том же разряде, что и цифра погрешности  $(A = 10.332 \approx 10.3)$ .

Таблица №1

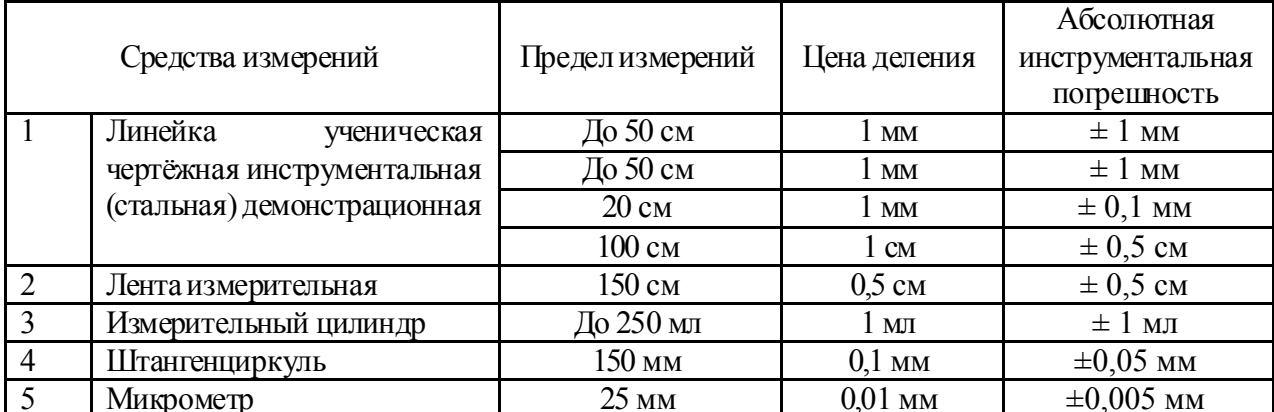

Абсолютные инструментальные погрешности средств измерений

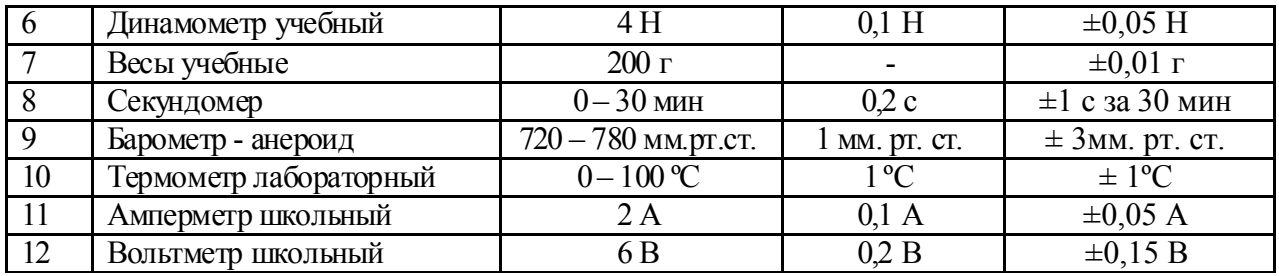

Результаты повторных измерении физической величины А, проведенных при одних и тех же контролируемых условиях и при использовании достаточно чувствительных и точных (с малыми погрешностями) средств измерения, отличаются друг от друга.

В этом случае A<sub>m</sub> находят как среднее арифметическое значение всех измерений, а А (ее в этом случае называют случайной погрешностью) определяют методами математической статистики.

В лабораторной практике курса физики СПО такие средства измерения практически не используются. Поэтому при выполнении лабораторных работ необходимо определять максимальные погрешности измерения физических величин. При этом для получения результата достаточно одного измерения.

Относительная погрешность косвенных измерений определяется так, как показано в таблице №2. Абсолютная погрешность косвенных измерений определяется по формуле  $A = A_{mn} \varepsilon$  ( $\varepsilon$ выражается десятичной дробью).

#### О классе точности электроизмерительных приборов  $2^{\circ}$

Для определения абсолютной инструментальной погрешности прибора надо знать его класс точности. Класс точности  $\gamma_m$  измерительного прибора показывает, сколько процентов составляет абсолютная инструментальная погрешность иА от всей шкалы прибора (A<sub>max</sub>):

$$
\gamma_{\rm np} = \frac{\Delta_{\rm n}A}{A \max} 100\% .
$$

Таблица №2 Формулы для нахождения относительной погрешности косвенных измерений

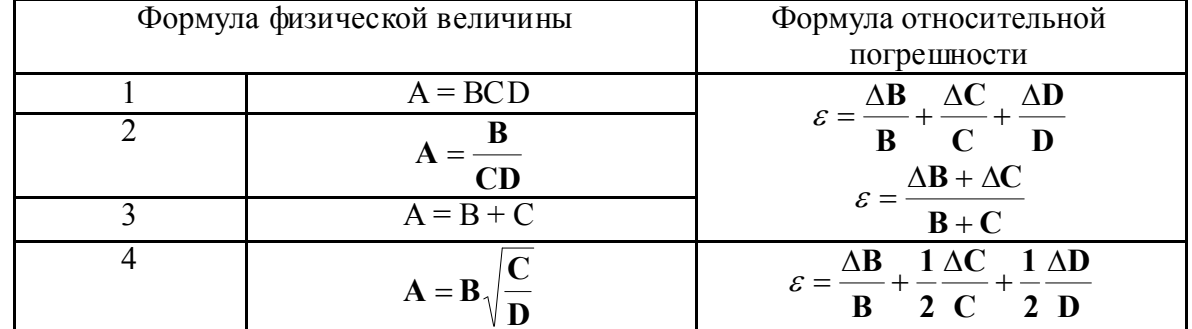

Класс точности указывают на шкале прибора или в его паспорте (знак % при этом не пишется). Существуют следующие классы точности электроизмерительных приборов: 0,1; 0,2; 0,5; 1; 1,5; 2,5; 4. Зная класс точности  $\gamma_{\text{m}}$  и всю его шкалу ( $A_{\text{max}}$ ), определяют абсолютную

погрешность  $_{u}A$  измерения физической величины A этим прибором:  $\Delta_{\mathbf{u}}\mathbf{A} = \frac{\gamma_{\mathbf{np}}\mathbf{A}_{\mathbf{max}}}{100}$ 

После окончания работы каждый студент оформляет отчёт по следующей схеме:

- 1 Дата, название и номер работы
- 2 Цель работы
- 3 Перечень оборудования
- 4 Схема или зарисовка оборудования
- 5 Порядок выполнения работы
- 6 Запись цены деления шкалы измерительного прибора
- $7<sup>7</sup>$ Необходимые расчёты
- 8 Расчёт отклонений с записью в таблице
- 9 Вывод по расчётным данным

Все лабораторные работы должны быть выполнены в сроки, определённые календарным планом преподавателя. Студенты, не получившие зачёт за выполнение лабораторных работ, к экзамену не допускаются.

#### ЛАБОРАТОРНАЯ РАБОТА №1 ПРОВЕРКА ОБЪЕДИНЁННОГО ГАЗОВОГО ЗАКОНА

Цель работы: Экспериментальная проверка соотношения  $pV = const$ . Научиться определять объем и давление газа с помощью прибора для изучения газовых законов. С этой целью изучите теорию рассматриваемого вопроса, соберите установку и экспериментально проверьте основные теоретические выводы

Оборудование: 1 Сильфон 2 Мановакуумметр 3 Резиновый шланг 4 Термометр

#### Краткая теория

Состояние данной массы газа характеризуется тремя величинами (параметрами): объёмом V, давлением р и термодинамической температурой Т. В природе и технике, как правило, происходят изменения всех величин одновременно, но при этом соблюдается закономерность, выраженная уравнением - (1) состояния газа:

$$
\frac{\mathbf{p}_1 \mathbf{V}_1}{\mathbf{T}_1} = \frac{\mathbf{p}_2 \mathbf{V}_2}{\mathbf{T}_2} = \frac{\mathbf{p} \ \mathbf{V}}{\mathbf{T}}
$$
(1)

при  $m$  – const.

Для данной массы газа произведение объёма на давление, делённое на термодинамическую температуру, есть величина постоянная. Проверить эту зависимость экспериментально можно, используя прибор для изучения газовых законов (рис.1). Прибор состоит из металлического гофрированного цилиндра переменного объёма (сильфона) 1, манометра 2 и резинового шланга 3. Прикреплённая к сильфону демонстрационная шкала 4 позволяет измерять объём цилиндра в условных единицах.

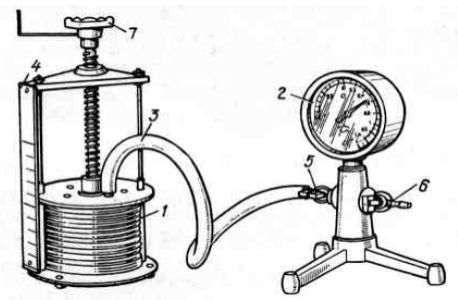

Рисунок 1 - Прибор для изучения газовых законов

Закон Бойля - Мариотта для изотермического процесса, т.е. процесса, протекающего при постоянной температуре (T<sub>1</sub> = T<sub>2</sub>), является частным случаем объединенного газового закона - $(2)$ :

$$
p_1 V_1 = p_2 V_2, \text{ with } \frac{p_1}{p_2} = \frac{V_2}{V_1}
$$
 (2)

Можно сказать, что давление данной массы газа при постоянной температуре является обратно пропорционально его объёму. Как и другие физические законы, закон Бойля -Мариотта является приближённым. При давлениях в несколько сотен раз больших атмосферного, отклонения от этого закона становятся существенными.

Лавление газа зависит от числа ударов молекул о стенку сосуда. Число ударов прямо пропорционально числу молекул в единице объёма (концентрации n). При уменьшении объёма газа концентрация увеличивается, так как  $n = \frac{N}{V}$ , где N -число молекул в сосуде. Давление пропорционально концентрации и, следовательно, обратно пропорционально объёму:  $\mathbf{p} = \mathbf{n} \approx \frac{1}{N}$ . Так и должно быть согласно закону Бойля – Мариотта.

# Методические рекомендации

1. Цилиндр изготовлен из тонкой фольги, поэтому не следует допускать при работе резких движений сильфона, не следует слишком сжимать и растягивать его

2. По шкале манометра определяется разность давлений воздуха атмосферного и находящегося в сильфоне

3. Поскольку манометр измеряет давление газа в атмосферах (атм), а барометр – в мм.рт.ст., пересчитать давления в паскалях (Па), учитывая, что 1 мм.рт.ст. = 133 Па, 1 атм =  $10^5$  Па

# Ход работы

- 1 Соединить сильфон с мановакуумметром при помощи резинового шланга
- 2 Определить цену деления измерительных приборов
- $3<sup>1</sup>$ Открыть у мановакуумметра краны. Вращением винта сильфона установить верхнюю крышку цилиндра таким образом, чтобы давление было равным одной атмосфере. Затем перекрыть кран (доступа воздуха нет)
- $\overline{4}$ Уменьшить объем на 2-3 условные единицы объема
- $5<sup>5</sup>$ Замерить давление
- 6 Проделать опыт еще 2-3 раза
- 7 Уменьшить объем до 5 условных единиц, замерить давление (проделать опыт 2-3 раза)
- 8 Данные опытов записать в таблицу №3
- 9 Перевести значения V и р в системные единицы
- 10 Вычислить относительную погрешность по формуле  $\varepsilon = \frac{C_{cp} C}{C}$ 100%
- 11 Сделайте вывод по проделанной работе.

## Таблина №3

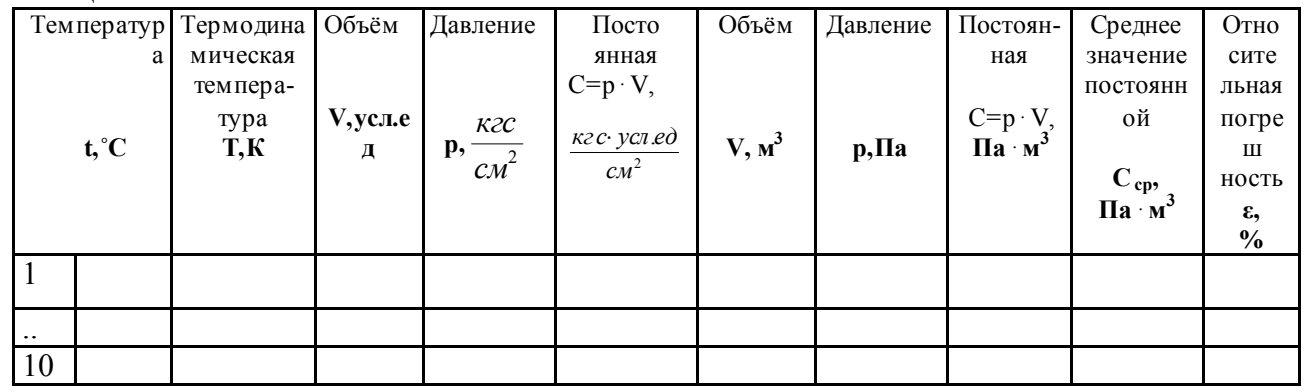

## Контрольные вопросы

- 1 Объяснить сущность закона Бойля Мариотта, пользуясь молекулярно кинетической теорией
- 2 Для изотермического процесса построить график зависимости в системах координат рV, рТ и VT
- 3 Производит ли газ давление в состоянии невесомости?
- 4 Определить массу 10 л воздуха, находящегося при температуре 293 К под давлением 20 атм.
- 5 Какие причины влияют на точность определения постоянной С?
- 6 Изменится ли найденное значение С, если опыт проводить с другой массой газа?
- 7 При каком условии справеллив закон Бойля Мариотта?
- 8 Можно ли с помощью прибора для данной работы проверить зависимость между параметрами газа для изохорного и изобарного процессов? Как это осуществить?

# ЛАБОРАТОРНАЯ РАБОТА № 2 ОПРЕДЕЛЕНИЕ ОТНОСИТЕЛЬНОЙ ВЛАЖНОСТИ ВОЗДУХА С ПОМОЩЬЮ ГИГРОМЕТРА И ПСИХРОМЕТРА

Цель работы: Научиться определять относительную влажность воздуха с помощью гигрометра и психрометра. С этой целью изучите теорию рассматриваемого вопроса, соберите установку и экспериментально проверьте основные теоретические выводы

Оборудование: 1 Гигрометр-особой конструкции, сосуд с зеркальной поверхностью, груша, термометр

2 Психрометр

3 Гигрометр волосной

## Краткая теория

 В атмосфере Земли всегда содержатся водяные пары. Их содержание в воздухе характеризуется абсолютной и относительной влажностью.

Абсолютная влажность  $\rho_a$  определяется массой водяного пара, содержащегося в 1 м<sup>3</sup> воздуха, т.е. плотностью водяного пара при данной температуре.

 Абсолютную влажность можно определить по температуре точки росы – температуре при которой пар, находящийся в воздухе становится насыщенным. Температура точки росы определяется с помощью гигрометра, а затем по таблице «Давление насыщенных паров и их плотность при различных температурах» находят соответствующую температуре точке росы плотность. Найденная плотность и есть абсолютная влажность окружающего воздуха.

 Относительная влажность φ показывает, сколько процентов составляет абсолютная влажность от плотности  $\rho_{\text{H}}$  водяного пара, насыщающего воздух при данной температуре:

$$
\varphi=\frac{\rho_{\rm a}}{\rho_{\rm a}}100\%.
$$

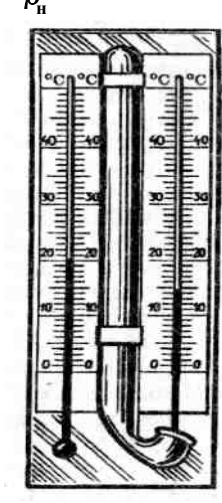

Рисунок 2 - Психрометр

 Психрометр состоит из двух термометров. Резервуар одного из них остаётся сухим, и темрмометр показывает температуру воздуха. Резервуар другого окружён полоской ткани, конец которой опущен в воду. Вода испаряется, и благодаря этому термометр охлаждается. Чем больше относительная влажность воздуха, тем менее интенсивно идёт испарение и тем меньше разность показаний термометра, окружённого полоской влажной ткани, и сухого термометра. При относительной влажности, равной 100%, вода вообще не будет испарятся и показания обоих термометров будут одинаковы. При разности температур термоментров с помощью специальных таблиц, называемых психрометрических, можно определить относительную влажность воздуха.

 Психрометрами обычно пользуются в тех случаях, когда требуется достаточно точное и быстрое определение влажности воздуха.

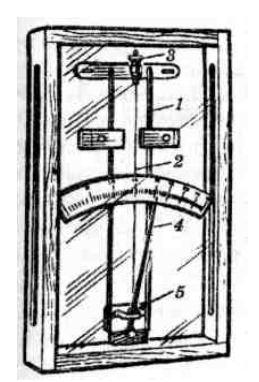

Рисунок 3-Гигрометр

 Действие гигрометра другого типа – волосного – основано на свойстве обезжиренного человеческого волоса удлиняться при увеличении относительной влажности. При помощи волосного гигрометра можно непосредственно измерять относительную влажность воздуха. Его устройство видно на рисунке 3. Между двумя металлическими стойками1 укреплён человеческий волос 2. Один конец волоса закреплён на верхнем штифте, которым можно с помощью гайки 3 регулировать натяжение волоса. Другой конец волоса нагружен небольшой гирькой и перекинут через блок 5, на котором укреплена стрелка 4 с противовесом. При изменении влажности воздуха длина волоса изменяется (увеличивается при увеличении влажности и уменьшается при её уменьшении), и стрелка по шкале указывает относительную влажность воздуха в процентах.

 Волосной гигрометр применяют в тех случаях, когда в определении влажности воздуха не требуется большой точности.

 Точку росы определяют с помощью прибора, называемого конденсационным гигрометром. Точку росы определяют с помощью прибора, называемого конденсационным гигрометром. Внешний вид этого прибора и его разрез показан на рисунке 4. Гигрометр представляет собой металлическую коробку 1, передняя стенка 2 которой хорошо отполирована. Коробка окружена полированным кольцом 3, отделённым от неё теплоизолирующей прокладкой 4. Коробка соединена с резиновой грушей 5. Внутрь коробки наливают легко испаряющуюся жидкость – эфир и вставляют термометр. Продувая через коробку воздух с помощью груши, вызывают сильное испарение эфира и быстрое охлаждение коробки. По термометру замечают температуру, при которой появляются капельки росы на полированной поверхности стенки 2. Это и есть точка росы, так как появление росы указывает, что водяной пар стал насыщенным.

 Определение точки росы – наиболее точный способ измерения относительной влажности.

#### Методические рекомендации

- 1 Для более тщательного определения момента появления росы перед работой тщательно протереть тканью полированное дно и кольцо гигрометра до полного блеска, а перед наблюдением установить прибор под углом 30 - 40º к лучу зрения.
- 2 Камеру наполнять эфиром с таким расчётом, чтобы шарик термометра был полностью погружён в эфир и в тоже время эфир не расплёскивался при продувании воздуха.
- 3 Сразу после окончания работы с гигрометром тщательно проветрить помещение.
- 4 В формуле вместо плотности можно взять давление насыщенных паров при комнатной температуре и температуре при точке росы.

#### Ход работы

#### 1 Работа с гигрометром

- 1. Измерить температуру окружающего воздуха.
- 2. Наполнить камеру гигрометра летучей жидкостью (диэтиловым эфиром 3-4 см).
- 3. Установить термометр в камеру гигрометра.
- 4. При помощи груши продувать воздух через эфир и внимательно следить за полированной поверхностью стенки камеры, сравнивая с поверхностью кольца. Заметив появление росы (начало запотевания), записать температуру.

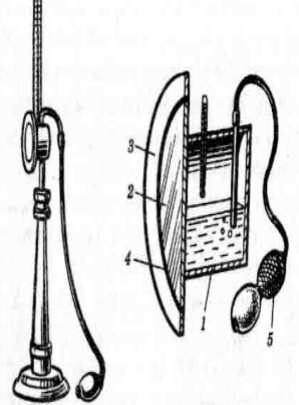

Рисунок 4- Конденсационный гигрометр

5. По таблице определить плотность пара соответственно при температуре точки росы и комнатной.

- 6. Вычислить относительную влажность.
- 7. Результаты измерений, вычислений и табличные данные записать в таблицу № 4

# 2 Работа с психрометром

- 1. Проверить наличие воды в стаканчике психрометра и при необходимости долить её.
- 2. Определить температуру сухого термометра.
- 3. Определить температуру смоченного термометра.
- 4. Пользуясь психрометрической таблицей №7 определить относительную влажность.
- 5. Результаты измерений записать в таблицу №5

## 3 Работа с волосным гигрометром

- 1. Расположить гигрометр вертикально. Отвести стрелку, расположив её над шкалой.
- 2. По шкале определить относительную влажность, выраженную в %.
- 3. Результат записать в отчете.
- 4. Отвести стрелку влево и заложить ей под шкалу.
- 5 По проделанной работе сделать вывод.

Таблица№4 Таблица №5

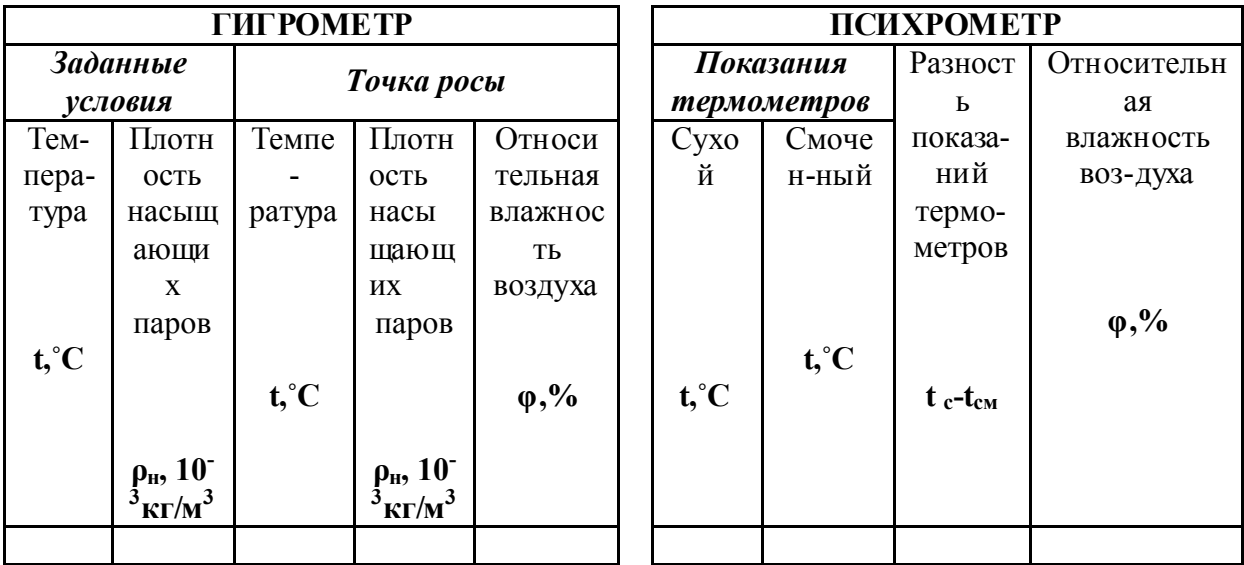

Таблица №6 Давление насыщенных водяных паров и их плотность при различных температурах

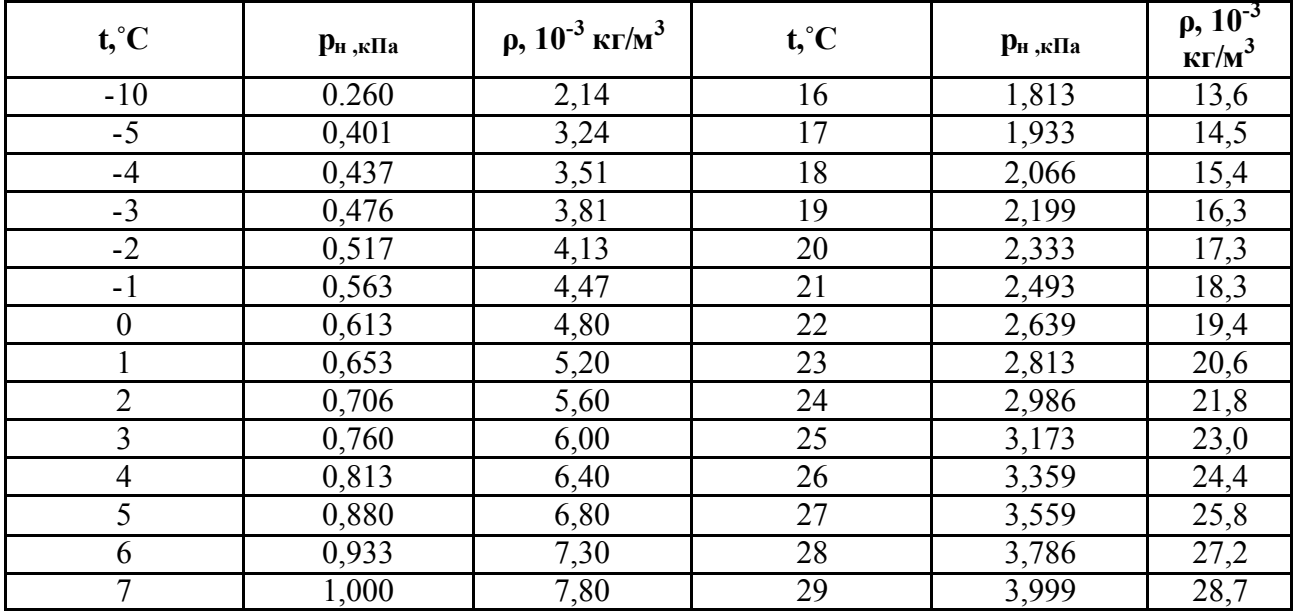

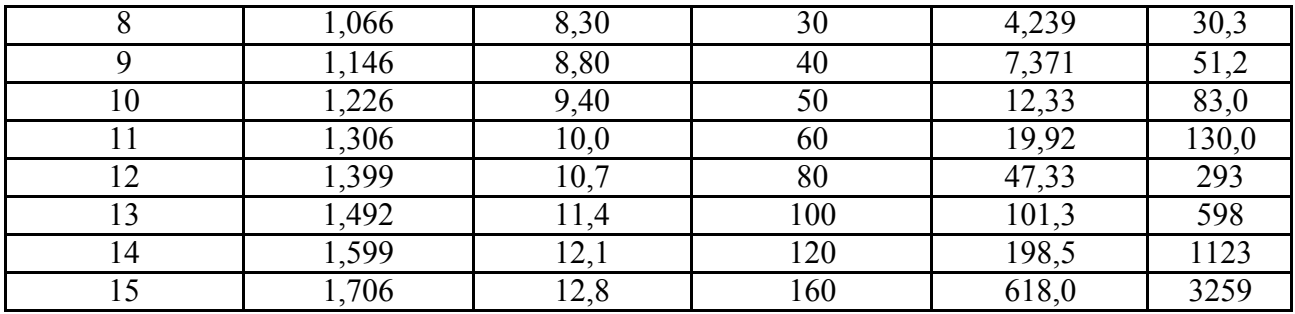

Таблица №7 Психрометрическая таблица

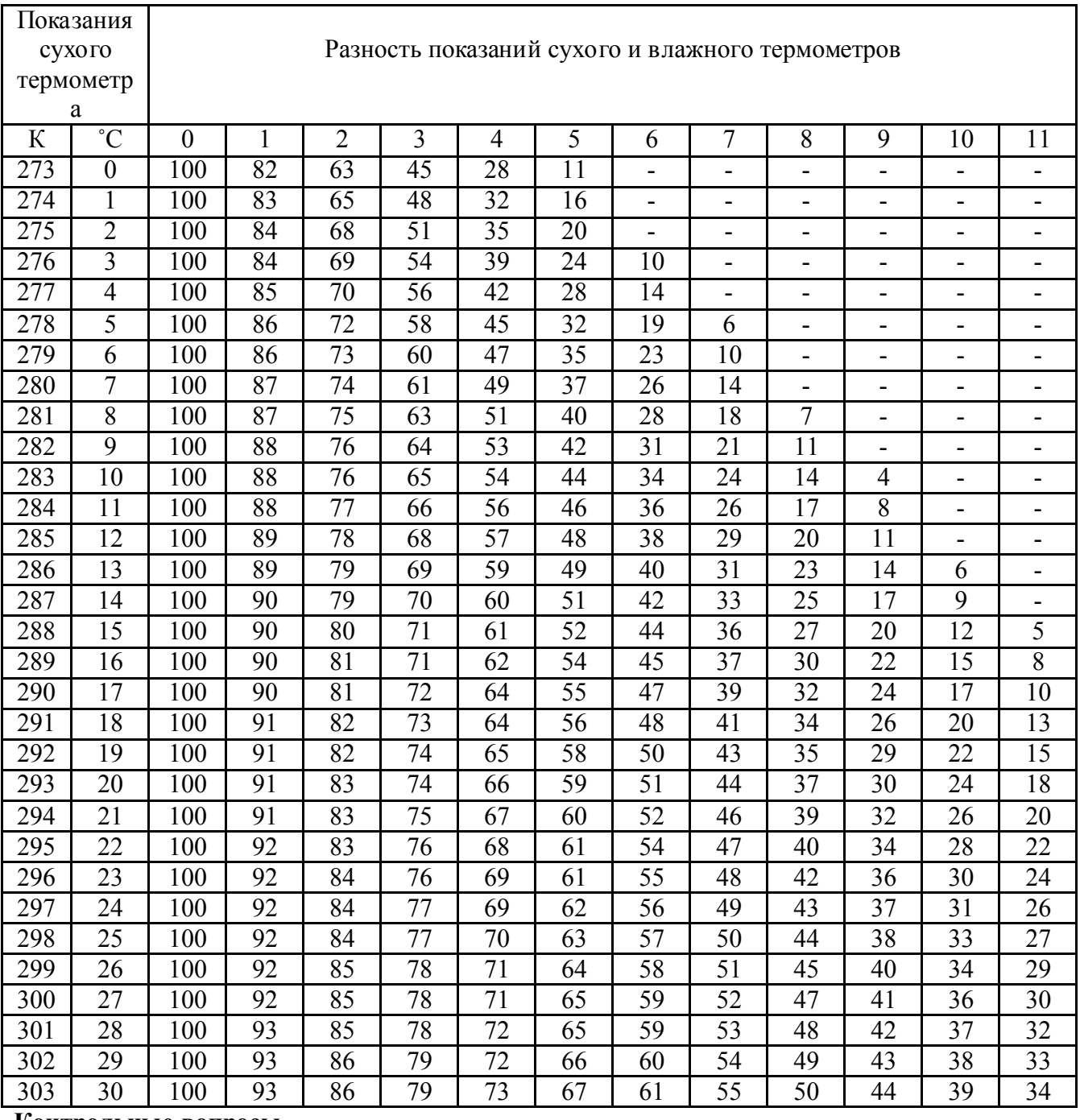

# Контрольные вопросы

Какую величину измеряют с помощью психрометра?

 Как изменится разность показаний сухого и влажного термометров психрометра с увеличением относительной влажности?

 В герметически закрытом сосуде находятся вода и водяной пар. Как изменится концентрация молекул водяного пара при нагревании сосуда?

# ЛАБОРАТОРНАЯ РАБОТА № 3 ОПРЕДЕЛЕНИЕ КОЭФФИЦИЕНТА ЛИНЕЙНОГО РАСШИРЕНИЯ ТВЁРДОГО ТЕЛА

Цель работы: Научиться определять коэффициент линейного расширения. С этой целью изучите теорию рассматриваемого вопроса, соберите установку и экспериментально проверьте основные теоретические выводы

#### Оборудование:

1 Прибор для определения коэффициента линейного расширения

- 2 Термометр
- 3 Линейка
- 4 Стержни (алюминиевый, стальной, стеклянный)

#### Краткая теория

 С изменением температуры тела его размеры изменяются. Тепловое расширение твёрдых тел, у которых имеется преимущество в одном направлении, характеризуется линейным расширением l:  $\Delta l = \alpha l \Delta t$ , где  $\alpha$  – коэффициент линейного расширения, зависящий от материала и температуры. Однако если рассматривать небольшие интервалы температур, то можно считать коэффициент линейного расширения для данного материала величиной постоянной. Для большинства веществ этот коэффициент мал, его значения составляют  $10^{-5}$  –  $10^{-6}$  K<sup>-1</sup>.

 Особенно мал коэффициент линейного расширения в диапазоне температур от -30 до 100ºС у инвара (сплав железа и никеля). Поэтому инвар применяют для изготовления точных инструментов, используемых для определения размеров тел. Линейные размеры самого инструмента из инвара мало зависят от колебаний температуры.

 Коэффициент линейного расширения показывает, на какую долю своей первоначальной длины при 0ºС изменяется длина тела при нагревании на 1 К или 1 ºС:

$$
\alpha = \frac{\Delta l}{l_{\tau_0} \Delta T}, \quad \text{with} \quad \alpha = \frac{\Delta l}{l_{\tau_0} \Delta t},
$$

где 1-приращение длины.

Опыт показывает, что при небольших изменениях температуры изменение линейных размеров твердого тела прямо пропорционально изменению температуры (рис. 5).

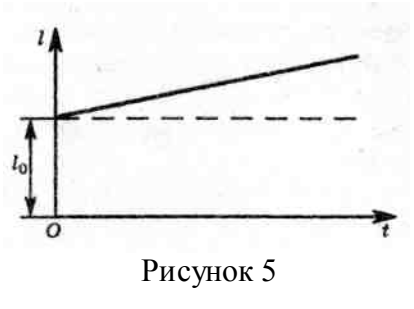

Так как удлинение при нагревании (или укорочение при охлаждении) зависит также от первоначальной длины, удобнее рассматривать не само удлинение тела, а относительное удлинение: отношение увеличения длины  $l = l - l_0$  к первоначальной длине  $l_0$ . Относительное

удлинение  $\mathbf{l}_{\mathfrak{g}}$  $\Delta$ l пропорционально изменению l

температуры 
$$
t = t - t_0
$$
:  $\frac{\Delta l}{l_0} = \alpha \Delta t$ .

Во всех этих формулах обычно начальное значение температуры полагают равным нулю ( $t_0$  = 0 °C) и соответственно  $\mathbf{b}$  считают длиной тела при его температуре. На практике же начальная температура тела далеко не всегда бывает равна 0 ºС. Тогда расчёт длины тела при любой температуре моно выполнить так. Пусть при температуре  $t_1$  длина тела равна  $l_1$ , а при температуре t<sub>2</sub> она равна b. Тогда считая начальную температуру t<sub>0</sub> = 0 °C, имеем:

$$
l_1 = l_0 (1 + \alpha t_1),
$$
  

$$
l_2 = l_0 (1 + \alpha t_2).
$$

Отсюда 1 2 1 2  $1 + \alpha t$  $1 + \alpha t$ l l  $\alpha$  $\alpha$  $^{+}$  $=\frac{1+\alpha t_2}{1-\alpha t_1}$   $\mu$ 1  $_{2} = I_{1} \frac{1 + \alpha t_{2}}{1 + \alpha t_{1}}$  $\mathbf{l}_2 = \mathbf{l}_1 \frac{1 + \alpha \mathbf{t}}{1 + \alpha \mathbf{t}}$  $\alpha$  $^{+}$  $=$ **l**<sub>1</sub> $\frac{1+\alpha t_2}{1-\alpha}$ . Однако, учитывая, что значение  $\alpha$  очень мало, формулу

можно упростить. Умножив числитель и знаменатель на  $1 - \alpha t_1$ , получим:

$$
l_2 = \frac{l_1(1+\alpha(t_2 - t_1) - \alpha^2 t_1 t_2)}{1 - \alpha^2 t_1^2}.
$$

Виду малости коэффициента  $\alpha$  члены содержащие  $\alpha^2$  малы по сравнению с членом, в который входит α в первой степени (точнее, αt >>  $\alpha^2$  t<sup>2</sup>). Поэтому их можно отбросить. В результате формула для вычисления длины *b* оказывается более простой и достаточно точной для инженерной практики:  $\mathbf{l}_2 = \mathbf{l}_1 [\mathbf{i} + \alpha (\mathbf{t}_2 - \mathbf{t}_1)]$ , или  $\mathbf{l}_2 = \mathbf{l}_1 (\mathbf{i} + \alpha \Delta \mathbf{t})$ .

Решая задачи с учётом теплового линейного расширения тел, необходимо иметь в виду, что при изменении температуры меняется не только длина, но и все другие линейные размеры тела. Так, у круглого стержня при нагревании увеличивается диаметр, и притом во столько раз, во сколько увеличивается длина стержня. У пластинки в одно и то же число раз увеличиваются длина, ширина и толщина. Если начертить на пластинке какую-нибудь линию, то длина этой линии при нагревании увеличится в такое же число раз. У окружности увеличатся ее длина и диаметр.

При нагревании пластинки, имеющей круглое отверстие, диаметр отверстия тоже увеличится. Дело в том, что при равномерном нагревании в теле не возникают силы упругости. Поэтому расширение происходит так, как если бы пластинка была сплошной. Точно так же увеличивается при нагревании диаметр гайки, размеры раковины в толще металлической отливки и *т.д.*

В справедливости сказанного можно убедиться на опыте с металлическим шаром. Шар застревает в кольце, если его нагреть, и проходит с большим зазором, если нагреть кольцо. Наоборот, при охлаждении кольца шар застревает, а охлаждение шара увеличивает зазор между ним и кольцом.

#### Ход работы

- 1 Измерить комнатную температуру
- 2 Измерить длину стержня *l1* при комнатной температуре
- 3 Вставить стержень в пробирку с водой при комнатной температуре
- 4 Привести прибор в рабочее состояние
- 5 Стрелку индикатора поставить на 0<br>6 Нагреть стержень до 100°С и записа
- 6 Нагреть стержень до 1000 С и записать показания индикатора *l*.
- 7 По формуле:  $\alpha = \frac{\ell_2 \ell_3}{\ell_1 \Delta t}$ 1 2  $^{t}$  1  $\ell$  $\frac{\ell_2 - \ell_1}{\ell_2 - \ell_1}$  вычислить коэффициент линейного расширения, при вычислении выделить множитель  $10^{-6}$ .
- 8 Сравнить полученный результат с табличным значением (см. таблицу №9) и вычислить  $=\frac{|\alpha_{\rm r}-\alpha|}{\alpha_{\rm -}}.$  $\varepsilon = \frac{|\alpha_{\rm r} - \alpha|}{\cdot} \cdot 100\%$

т

относительную погрешность по формуле:  $\varepsilon = \frac{|X| + |X|}{2} \cdot 100\%$ 

9 Результат записать в таблицу № 8

Таблица №8

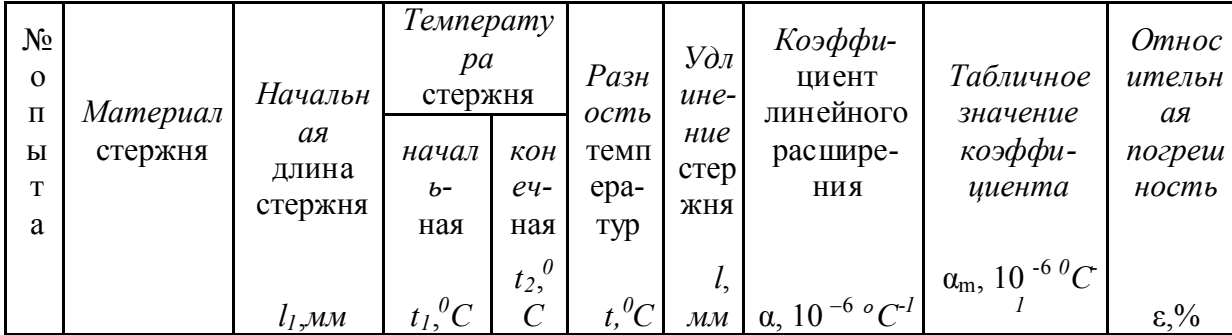

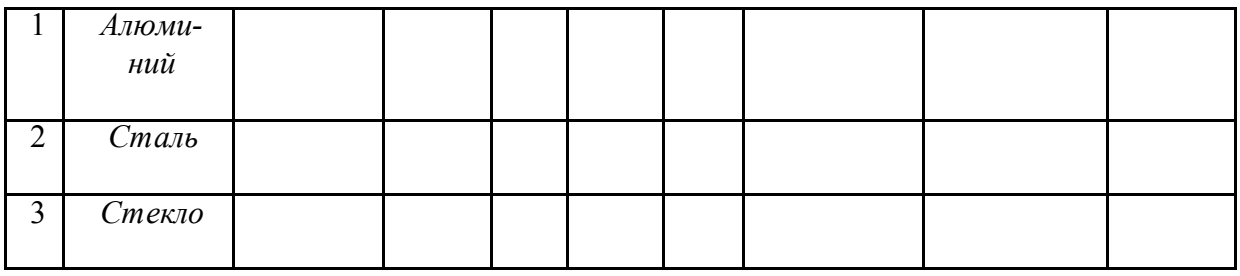

10 По проделанной работе сформулировать вывод.

Таблица № 9 Температурный коэффициент линейного расширения металлов и сплавов

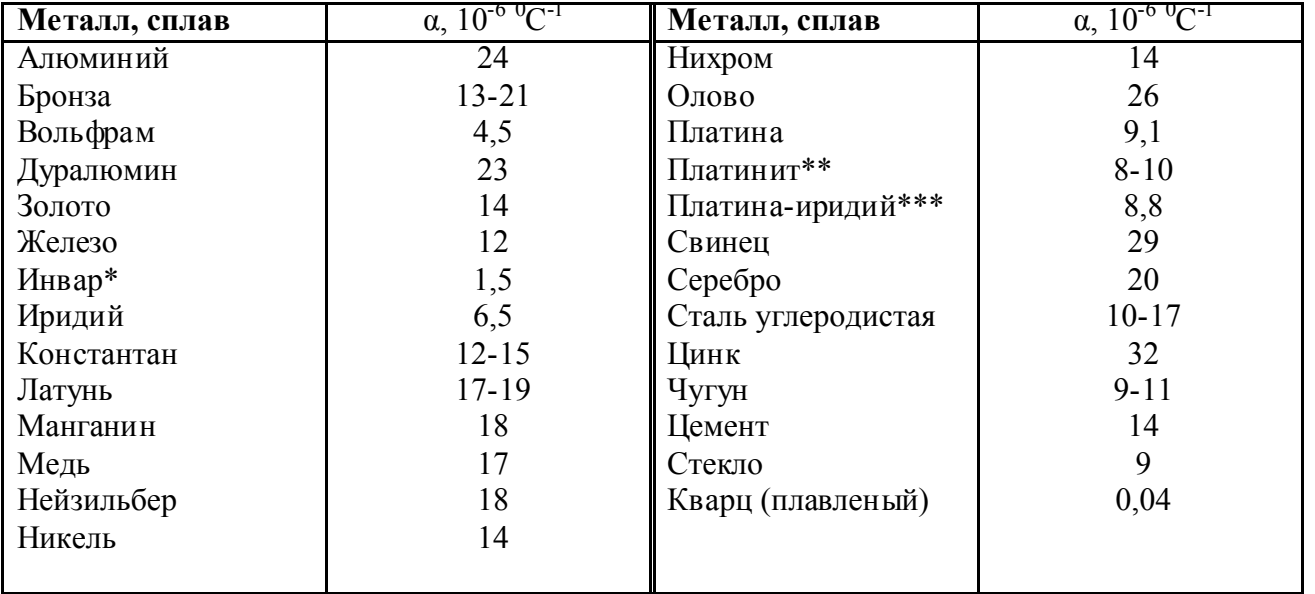

\* этот сплав используется для изготовления деталей точных измерительных приборов;

\*\* проводниковый материал, α которого такой же, как и у стекла; применяется для изготовления электрических ламп;

\*\*\* из этого сплава изготовлены прототипы килограмма и метра.

# Контрольные вопросы

- 1 Объясните причину теплового расширения твёрдых тел с точки зрения молекулярнокинетической теории
- 2 Каков физический смысл коэффициента линейного расширения?
- 3 Приведите 3 4 примера учёта теплового расширения тел в технике<br>4 Почему рудетки изготавливают из особого сплава «инвар»?
- 4 Почему рулетки изготавливают из особого сплава «инвар»?
- 5 При строительстве в бетонных покрытиях делают искусственные разрывы, а на стенах больших кирпичных домов – швы. Объясните назначение этих разрывов и швов
- 6 Какими особенностями теплового расширения обладает вода?
- 7 Почему при нагревании жидкости в сосуде (например, ртути в термометре) её уровень повышается (ведь одновременно увеличивается и внутренний объём сосуда)?
- 8 Как будет изменяться площадь круглого отверстия в листе железа при нагревании?

# ЛАБОРАТОРНАЯ РАБОТА №4 СБОРКА ЭЛЕКТРИЧЕСКИХ ЦЕПЕЙ И ИЗМЕРЕНИЕ ИХ ПАРАМЕТРОВ

## 1.Опытная проверка закона Ома для участка цепи.

Цель работы: определить характер зависимости силы тока на участке цепи от приложенного к этому участку напряжения и характер зависимости силы тока на участке цепи от величины сопротивления этого участка.

# Оборудование:

- 1. источник электропитания амперметр вольтметр резистор  $R_1$
- 2. резистор  $R_2$  переменный резистор ключ соединительные провода
- 3. металлический планшет.

# Ход работы

## Опыт 1

1. Подготовьте таблицу для записи результатов измерений:

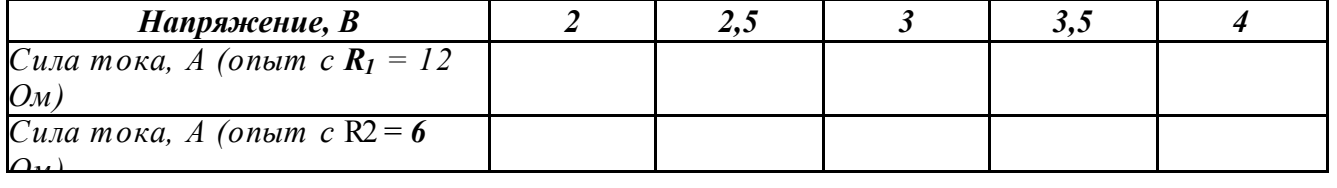

- 2. Соберите установку, схема которой показана на рисунке 1. Для сборки установки используют сопротивление  $R_1 = 12$  Ом. Переменный резистор включают в схему, вставляя соединительные провода в гнезда 1 и 2 на его подставке.
- 3. Замкните ключ и, вращая ручку переменного резистора, установите на сопротивлении  $R_1$  величину напряжения 2 В.
- 4. Измерьте и запишите в таблицу величину силы тока в цепи.
- 5. Повторите измерение силы тока при значениях напряжения на сопротивлении  $R_1$ , указанных в таблице. Необходимые значения напряжений устанавливают поворотом ручки переменного резистора.

6. Замените в собранной цепи сопротивление  $R_1$  на сопротивление  $R_2$ , величина которого 6 Ом.

7. Измерьте силу тока в сопротивлении  $R_2$  при значениях напряжения на нем 2,5 В; 3 В; 3,5 В и 4 В.

8. Постройте график зависимости силы тока в сопротивлении  $R_1$  от приложенного к нему напряжения.

9. Сделайте вывод о том, как зависит сила тока на участке цепи от приложенного к этому участку напряжения.

10. На том же графике постройте график зависимости силы тока от напряжения на сопротивлении R<sub>2</sub>.

11. Сделайте вывод о том, изменился ли характер зависимости силы тока от напряжения на участке цепи при изменении сопротивления этого участка.

12. Установите, как наклон графика зависимости силы тока от напряжения на участке цепи зависит от сопротивления этого участка.

#### Опыт 2

1. Соберите установку, схема которой показана на рисунке 1. При сборке установки используйте сопротивление R1, величина которого 12 Ом. Переменное

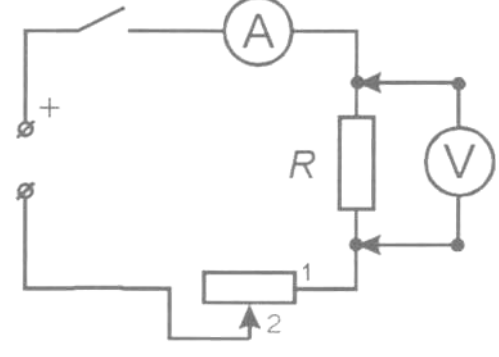

A

 $PucI$ 

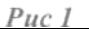

сопротивление включают в схему, вставляя соединительные провода в гнезда 1 и 2 на его подставке.

- 2. Замкните ключ и, вращая ручку переменного сопротивления, установите на сопротивлении R1 величину напряжения 3 В.
- 3. Измерьте и запишите значение силы тока в цепи.
- 4. Замените сопротивление  $R_1$  сопротивлением  $R_2$ , величина которого равна 6 Ом.
- 5. С помощью переменного сопротивления установите на сопротивлении  $\mathbb{R}_2$  прежнее значение напряжения 3 В.
- 6. Еще раз измерьте и запишите значение силы тока в цепи.
- 7. Сравнивая два полученных результата, укажите, как и во сколько раз изменилась сила тока в участке цепи при увеличении его сопротивления в два раза и неизменном напряжении.
- 8. Повторите опыт, установив на сопротивлении R2 напряжение 4 В.
- 9. Измерьте и запишите значение силы тока в цепи.
- 10. Замените сопротивление  $R_2$  на сопротивление  $R_1$ , установите на нем напряжение 4 В и вновь измерьте и запишите значение силы тока в цепи.
- 11. Сравнивая результаты, полученные при напряжении 4 В, укажите, как и во сколько раз изменилась сила тока в участке цепи при увеличении его сопротивления в два раза.
- 12. Сделайте общий вывод о том, как зависит сила тока на участке цепи от сопротивления этого участка при неизменном напряжении на нем.

## Контрольные вопросы:

- 1. Какие условия необходимы для возникновения и поддержания электрического тока?
- 2. Что называют силой тока? плотностью тока?
- 3. От чего зависит скорость направленного движения (скорость дрейфа) электронов в проводнике?
- 4. Сформулируйте закон Ома для участка цепи без ЭДС.

#### 2.ИЗУЧЕНИЕ ПОСЛЕДОВАТЕЛЬНОГО И ПАРАЛЛЕЛЬ НОГО СОЕДИНЕНИЯ ПРОВОДНИКОВ

Цель работы: проверить справедливость законов электрического тока для последовательного и параллельного соединения проводников.

Оборудование: источник тока, два проволочных резистора, амперметр, вольтметр, реостат. Теория:

Законы электрического тока для последовательного соединения проводников:

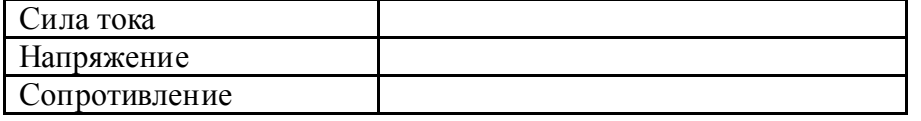

Законы электрического тока для параллельного соединения проводников:

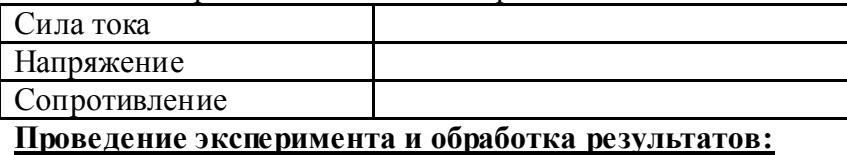

- 1. Соберите электрическую цепь (рис. 5) и с помощью реостата установите стрелку амперметра на определенное деление.
- 2. Измерьте вольтметром напряжение в общей цепи и на отдельных потребителях

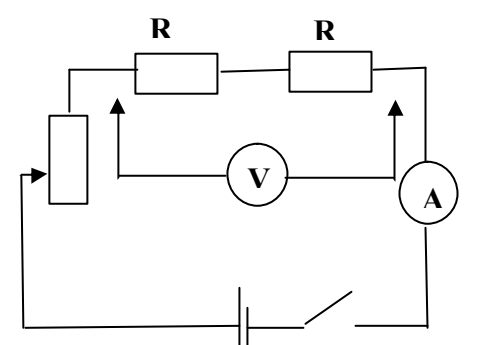

3. Результаты измерений и вычислений запишите в таблину:

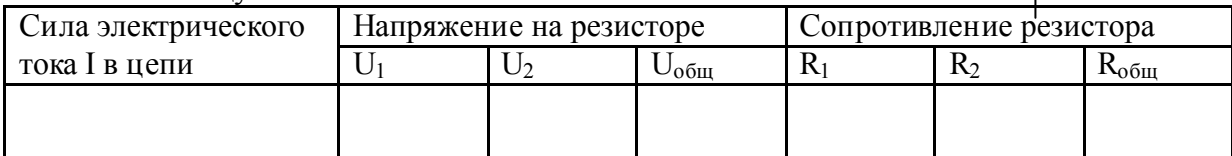

рис. 5

- 4. Соберите электрическую цепь (рис. 6) и с помощью реостата установите стрелку вольтметра на определенное деление шкалы.
- 5. Измерьте поочередно амперметром силу электрического тока в общей цепи и в цепях отдельных потребителей.

рис. 6

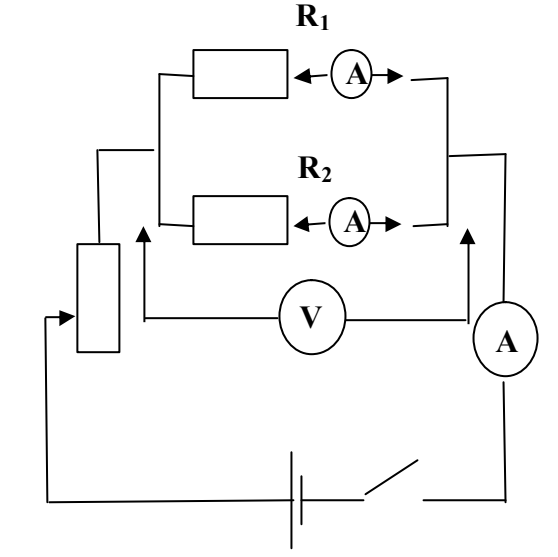

6. Результаты измерений и вычислений запишите в таблицу:

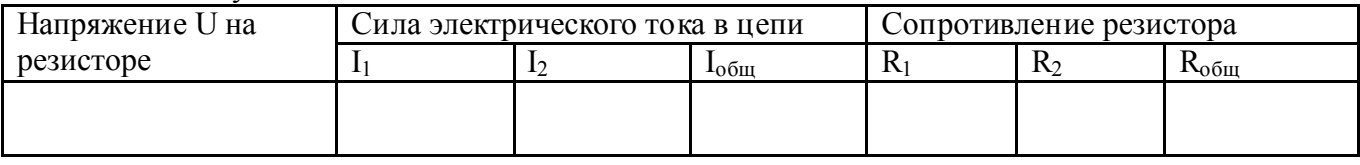

- 7. Проведите расчеты по результатам эксперимента.
- 8. На основании проведенных опытов, сделайте вывод о том, выполняются ли законы электрического тока для последовательного и параллельного соединений проводников.

# 3.ИЗУЧЕНИЕ ЯВЛЕНИЯ ЭЛЕКТРОМАГНИТНОЙ ИНДУКЦИИ

Цель работы: проверить на опыте зависимость ЭДС индукции от скорости изменения магнитного поля.

# Оборудование:

- 1. миллиамперметр
- 2. катушка-моток 1 шт.
- 3. постоянный магнит
- 4. штатив с муфтой и лапкой.

# Ход работы:

- 1. Закрепите в лапке штатива катушку и подключите ее к гнездам миллиамперметра.
- 2. Приближая и удаляя с разной скоростью магнит к катушке, установите по показаниям миллиамперметра, как зависит величина индукционного тока от скорости изменения магнитного поля в месте расположения катушки.

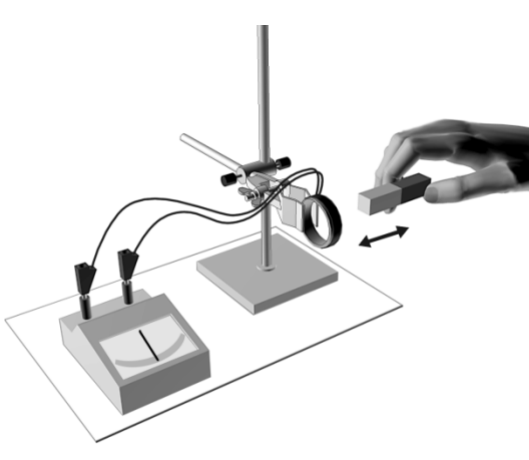

- 3. Установите, зависит ли направление индукционного тока от положения полюсов движущегося магнита.
- 4. Повторите опыты, закрепив в лапке штатива магнит, приближая и удаляя к нему и от него катушку.
- 5. Определив направление намотки провода в катушке, направление тока в ней и направление магнитного поля магнита, проверьте справедливость правила Ленца

## Контрольные вопросы:

- 1. Дать определение явления электромагнитной индукции?
- 2. Как читается правило Ленца? Как пользоваться правилом Ленца?
- 3. В чем отличие силы Ампера от силы Лоренца?
- 4. Сформулируйте правило буравчика для витка с током.
- 5. Совершает или не совершает силы Лоренца работу при движении заряда в магнитном поле и почему?
- 6. На чем основано действие электродвигателей и ряда электроизмерительных приборов.

# 4.ИЗУЧЕНИЕ УСТРОЙСТВА И ПРИНЦИПА РАБОТЫ ТРАНСФОРМАТОРА

*Цель работы:* Практически познакомится с устройством трансформатора, научиться определять коэффициент трансформации и числа витков в обмотках. С этой целью изучите теорию рассматриваемого вопроса, соберите установку и экспериментально проверьте основные теоретические выводы.

*Оборудование:* 1. Трансформаторы на вертикальной панели(2 шт.)

- 2. Источник электрической энергии на 4 В (выпрямительВ-24М, ВС-24)
- 3. Вольтметры переменного тока до 4 В (2 шт.) и 120 В.
- 4. Авометр АВО-63.
- 5. Реостат, ключ, соединительные провода.
- 6. Лампочка в патроне на 3,5 В.

# Краткая теория

В радиотехнике, электротехнике, электронике широко используют трансформатор. Внешний вид и схема одного из них (простейшего) показаны на рисунке 21

Основные элементы любого трансформатора: Сердечник (магнитопровод); набирается из отдельных тонких изолированных друг от друга листов магнитомягкой стали.<br>Магнитомягкой стали.

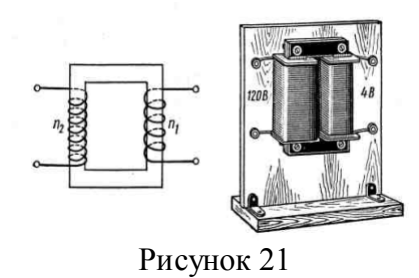

Две обмотки с разным числом витков: с небольшим количеством витков толстой проволоки и с большим количеством витков *п*<sub>2</sub> тонкой проволоки.

Переменный ток обмотки, соединенной с источником электрической энергии (первичная обмотка), создает в сердечнике трансформатора переменный магнитный поток, который в каждом витке обмоток возбуждает ЭДС индукции *ε.* Поэтому ЭДС индукции в первичной обмотке

 $\varepsilon_1 = N_1 \varepsilon$ , во вторичной  $-\varepsilon_2 = N_2 \varepsilon$ , *а* 1 2 2 1 N  $\frac{\varepsilon_1}{\varepsilon_2} = \frac{N_2}{N_1}$ . Если цепь вторичной обмотки разомкнута, в

первичной обмотке течет слабый ток  $I_0$  — ток холостого хода, не превышающий 5% номинального. Падение напряжения U=I0R в первичной обмотке с сопротивлением *R* очень мало и приложенное к этой обмотке напряжение  $U_1$  лишь немного большее  $\varepsilon_1$ .  $U_1 \approx \varepsilon_1$ . Напряжение на концах вторичной обмотки  $U_2$ :  $U_2 = \varepsilon_2$ . Следовательно, для холостого хода

трансформатора 1 2 1 2 N N U  $\frac{U_2}{U} = \frac{N_2}{N}$ .

Отношение  $\frac{1}{\sqrt{1}} = k$ N N 1  $2 = k$  — коэффициент трансформации. При  $k \geq 1$  трансформатор повышает

напряжение; при  $k < l$  — понижает напряжение.

При замыкании цепи вторичной обмотки переменный ток этой обмотки I2, согласно закону Ленца, создает в сердечнике магнитный поток противоположного магнитному потоку первичной обмотки направления. Магнитный поток в сердечнике ослабляется. Это приводит к ослаблению  $\varepsilon_1$ в первичной обмотке и возрастанию тока в ней до I<sub>1</sub>. Ток возрастает, пока магнитный поток в сердечнике трансформатора не станет прежним.

Обмотки пронизываются с почти одинаковым магнитным потоком  $\Phi$  ( $\Phi = I \cdot n$ ), поэтому

$$
I_1N_1 = I_2N_2
$$
,  $a \frac{I_2}{I_1} = \frac{N_1}{N_2}$ .

## Содержание и метод выполнения работы

 Для определения числа витков в обмотке трансформатора с неизвестными параметрами можно воспользоваться свойством трансформатора, что в режиме холостого хода отношение напряжений на первичной  $U_1$  и вторичной обмотке  $U_2$  его обмотках равно отношению числа витков  $N_1$  в первичной обмотке к числу витков  $N_2$  во вторичной обмотке:

$$
\frac{\mathbf{U}_1}{\mathbf{U}_2} = \frac{\mathbf{N}_1}{\mathbf{N}_2}
$$

Намотав на сердечник трансформатора вторичную обмотку с известным числом витков  $N_2$  и измерив напряжение  $U_2$  на концах этой обмотке в режиме холостого хода при подаче переменного напряжения  $U_1$  на первичную обмотку, можно определить число витков  $N_1$  в  $N_1 = N_2 \frac{U}{U}$ 

первичной обмотке:  $N_1 = N_2 \frac{C_1}{C_2}$ 2  $1 - \frac{1}{2} U$ 

# *Ход работы*

#### Трансформация тока. Повышение напряжения.

1. Составить электрическую цепь по схеме (рисунок 22)

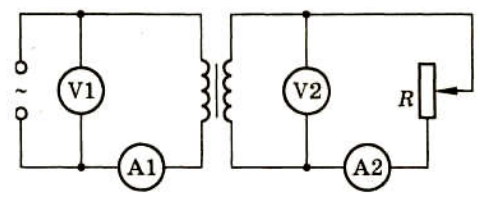

Рисунок 22

- 2. Снять показания измерительных приборов и занести результаты в таблицу №18.
- 3. Определить коэффициент трансформации и сделать вывод. Таблица №18

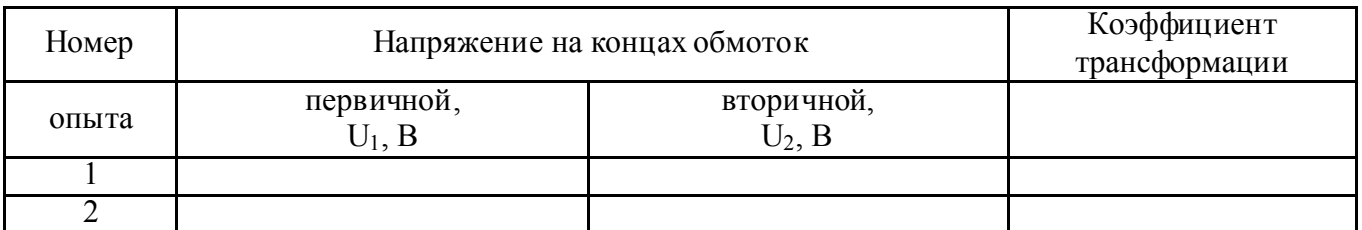

#### Контрольные вопросы

- 1. Рассказать о назначении, устройстве, принципе действия трансформатора.
- 2. С какой целью магнитопровод набирается из тонких изолированных пластин электротехнической стали? Каков КПД современных трансформаторов?
- 3. С какой целью для передачи электрической энергии используется трансформатор?
- 4. Каково напряжение в ЛЭП России?
- 5. Первичная катушка трансформатора присоединена к генератору переменной ЭДС, вторичная катушка разомкнута. Потребляет ли трансформатор электроэнергию?
- 6. Обмотки трансформатора не соединены между собой. Как осуществляется передача энергии из первичной обмотки во вторичную?
- 7. Каковы основные преимущества перевода линий передачи электрической энергии на большие расстояния на постоянный ток?
- 8. Допустимо ли в цепь, переменного тока с напряжением 220 В включать конденсатор, пробивное напряжение которого 250 В?

#### ЛАБОРАТОРНАЯ РАБОТА №5 ИЗМЕРЕНИЕ УСКОРЕНИЯ СВОБОДНОГО ПАДЕНИЯ С ПОМОЩЬЮ МАТЕМАТИЧЕСКОГО МАЯТНИКА

Цель: вычислить ускорение свободного падения при помощи математического маятника.

#### Оборудование:

- 1. часы с секундной стрелкой;
- 2. измерительная лента
- 3. шарик с отверстием
- 4. нить
- 5. ШТАТИВ с муфтой и кольцом.

#### Теория:

Как известно, гравитационное поле Земли в любой точке ее поверхности характеризуется ускорением свободного падения g. Ускорение своболного паления можно опрелелить экспериментально с помощью математического маятника. Математическим маятником называют материальную точку массой m, подвешенную на невесомой, нерастяжимой нити и совершающей гармонические колебания в вертикальной плоскости. Период колебаний математического маятника выражается следующей формулой:

$$
T = 2 \pi \sqrt{\frac{l}{g}} \quad (1),
$$

где  $l$  -длина подвеса, g-ускорение свободного падения, T - период малых колебаний маятника. Из формулы (1) можно вычислить ускорение свободного падения:

$$
g = \frac{4\pi^2}{T^2}l \qquad (2)
$$

Из формулы (2) видно, что для определения ускорения свободного падения необходимо знать длину подвеса и период малых колебаний маятника. Длина может быть измерена непосредственно с помощью линейки (мерной ленты).

#### Порялок выполнения работы

1. Установите на краю стола штатив. У верхнего конца укрепите при помощи муфты кольцо и подвесьте к нему шарик на нити. Шарик должен висеть на расстоянии 3-5 см от пола.

2. Отклоните маятник от положения равновесия на 5-8 см и отпустите его.

3. Измерьте длину подвеса мерной лентой.

- 4. Измерьте время  $\Delta t$  40 полных колебаний (N).
- 5. Повторите измерения  $\Delta t$  (не изменяя условий опыта) и найдите среднее значение  $\Delta t_{\rm cn}$
- 6. Вычислите среднее значение периода колебаний  $T_{\rm cn}$  по среднему значению  $\Delta t_{\rm cn}$

7. Вычислите значение 
$$
g_{cp}
$$
 по формуле:  $g_{\tilde{n}\tilde{\sigma}} = \frac{4\pi^2}{T_{\tilde{n}\tilde{\sigma}}}$ l.

8. Полученные результаты занесите в таблицу:

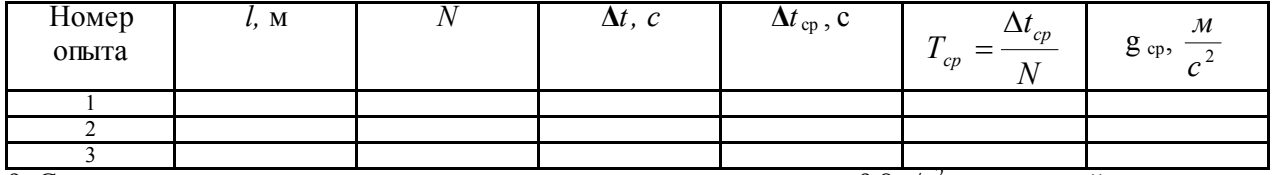

9. Сравните полученное среднее значение для g co значением  $g = 9.8$ м/с<sup>2</sup> и рассчитайте относительную

потребиность измерения по формуле: 
$$
\varepsilon_{g} = \frac{|g_{cp} - g|}{g}
$$

#### Контрольные вопросы

- 1. Что называется математическим маятником?
- 2. Что называется механическим колебанием?.
- 3. Чтобы помочь шоферу вытащить автомобиль, застрявший в грязи, несколько человек раскачивают автомобиль, причем толчки, как правило, производятся по команде. Важно ли, через какие промежутки времени подавать команду?.
- 4. Математический маятник за 10 с совершил 20 полных колебаний. Найти период колебаний.
- 5. Во сколько раз изменится частота колебаний математического маятника при увеличении длины нити в 3 раза?

## ЛАБОРАТОРНАЯ РАБОТА № 6 ОПРЕДЕЛЕНИЕ ПОКАЗАТЕЛЯ ПРЕЛОМЛЕНИЯ СТЕКЛА

*Цель работы:* Научиться определять коэффициент преломления стекла. С этой целью изучите теорию рассматриваемого вопроса, соберите установку и экспериментально проверьте основные теоретические выводы.

Оборудование: 1. Стеклянная прямоугольная пластина.

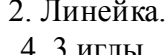

3. Лист бумаги. 5. Дощечка.

# Краткая теория

 Свет при переходе из одной среды в другую меняет свое направление, т. е. преломляется. Преломление объясняется изменением скорости распространения света при переходе из одной среды в другую и подчиняется следующим законам:

1. Падающий и преломленный лучи лежат в одной плоскости с перпендикуляром, проведенным через точку падения луча к границе раздела двух сред.

2. Отношение синуса угла падения α к синусу угла преломления γ — величина постоянная для данных двух сред и называется коэффициентом преломления *п* второй среды относительно  $\alpha$  $n = \frac{\sin \alpha}{\cdot}$ .

первой: Y sin

## Содержание и метод работы

 В соответствии с законом преломления  $\mathcal Y$  $\alpha$ sin  $\mathbf{n} = \frac{\sin \alpha}{\cdot}$ , где α и γ – углы падения и преломления, а

n – относительный показатель преломления второй среды относительно первой.

 В данной работе требуется определить показатель преломления стекла относительно воздуха, при этом  $n \approx n_{cr}$ .

 С помощью лабораторного комплекта по оптике падающий и преломлённый пучки можно сделать видимыми и проводить прямые измерения синусов углов падения и преломления.

## Методические рекомендации

 Чтобы определить показатель преломления стекла, достаточно измерить транспортиром углы α и γ и вычислить отношение их синусов.

#### *Ход работы*

1. Стеклянную пластину положить на лист бумаги и обвести его контуры, как показано на чертеже (рисунок 24).

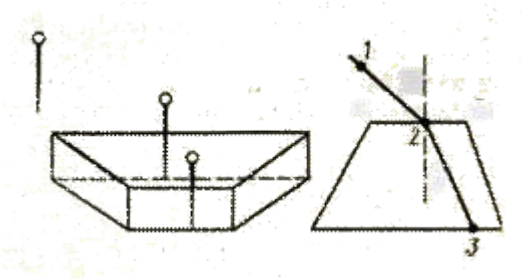

Рисунок 24

- 2. В точке О и А поставить вертикально 2 иглы.
- 3. Глядя через стекло, поставить иглу в такой точке М, чтобы все 3 иглы лежали в одной плоскости.
- 4. Убрать пластинку и через точку О провести нормаль к границе двух сред, луч падающий и преломлённый.
- 5. На падающем и преломлённом лучах отложить отрезки ОА и ОД (ОА =ОД). Из точек А и Д опустить перпендикуляры на нормаль к границе двух сред АВ и ДС.

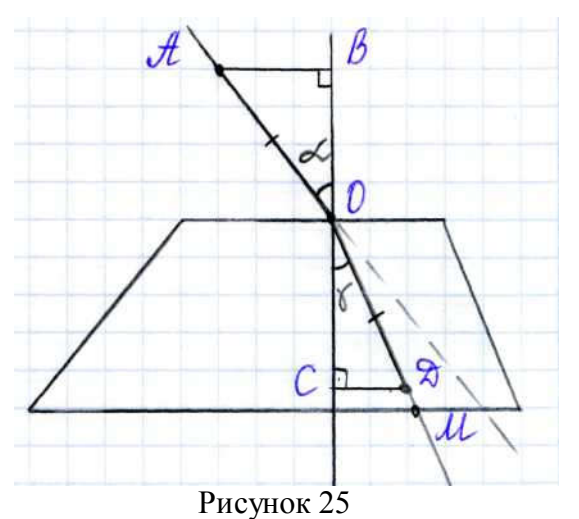

6. Измерить длины этих перпендикуляров и вычислить показатель преломления по формуле:

$$
n = \frac{AB}{C\mu}
$$

7. Проделать опыт три раза, взять среднее значение и вычислить погрешность

$$
\varepsilon = \frac{\left|\mathbf{n}_{\rm cp} - \mathbf{n}_{\rm r}\right|}{\mathbf{n}_{\rm r}} 100\%
$$

- 8. Данные записать в таблицу №19.
- 9. По проделанной работе сформулируёте вывод. Таблина №19

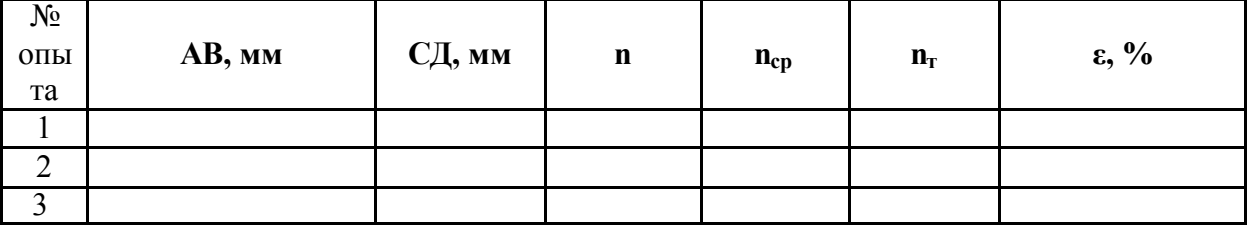

# *Дополнительное задание*

Оборудование: плоскопараллельная стеклянная пластина, линейка, 4 булавки, транспортир, таблица Брадиса или микрокалькулятор, позволяющий находить значения тригонометрических функций.

#### *Указание к выполнению работу*

- 1. Положите на тетрадный лист плоскопараллельную пластину и обведите контуры карандашом.
- 2. Положив под тетрадный лист кусок картона и, расположив тетрадь с пластиной на уровне глаз, воткните в лист одну за другой четыре булавки так, чтобы все они находились на одном луче.
- 3. Убрав картон, пластинку и булавки, соедините точки 1,2,3 и 4 (места проколов на листе) ломаной линией. Обозначив углы падения и преломления света на границе раздела двух сред, измерьте эти углы транспортиром, после чего заполните таблицу №20:

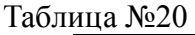

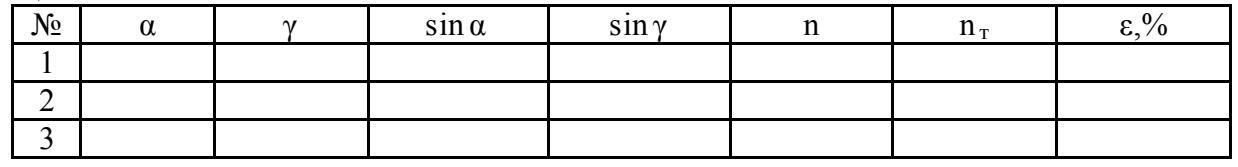

- 4. Вычислите показатель преломления стекла  $n_{cm} = \frac{\sin \alpha}{\sin \gamma}$
- 5. Вычислите погрешность по результатам проделанной работы.
- 6. Сформулируйте вывод.

## Контрольные вопросы

- 1. В чём сущность явления преломления света и какова причина этого явления?
- 2. В каких случаях свет на границе раздела двух прозрачных сред не преломляется?
- 3. Что называется коэффициентом преломления и в чём различие абсолютного и относительного коэффициентов преломления?
- 4. Почему находясь в лодке, трудно попасть копьём в рыбу?
- 5. Почему изображение предмета в воде всегда менее яркое, чем сам предмет?
- 6. Что происходит при переходе луча в оптически менее плотную среду с углом преломления?
- 7. Как изменилось бы видимое расположение звёзд на небе, если бы исчезла атмосфера Земли?
- 8. Свет падает на плоскую границу воздух стекло. Показатель преломления стекла 1,5. Найдите угол падения луча, если угол между отражённым и преломлённым лучами прямой.

# ЛАБОРАТОРНАЯ РАБОТА № 7 ОПРЕДЕЛЕНИЕ ДЛИНЫ СВЕТОВОЙ ВОЛНЫ С ПОМОЩЬЮ ДИФРАКЦИОННОЙ РЕШЁТКИ

*Цель работы:* Научиться определять длину световой волны с помощью дифракционной решетки. С этой целью изучите теорию рассматриваемого вопроса, соберите установку и экспериментально проверьте основные теоретические выводы.

*Оборудование:* 1.Прибор для определения длины световой волны.

2. Дифракционная решетка.

3. Лампа с прямой нитью накала в патроне со

шнуром и вилкой (общая для всех учащихся)

4. Стойка для лампы.

## Краткая теория

 Параллельный пучок света, проходя через дифракционную решетку, вследствие дифракции за решеткой распространяется по всевозможным направлениям и интерферирует. На экране, установленном на пути интерферирующего света, можно наблюдать интерференционную картину. Максимумы света наблюдаются в точках экрана, для которых выполняется условие

 $= n\lambda$ 

где — разность хода волн; λ — длина световой волны; *п* — номер максимума. Центральный максимум называют нулевым; для него = 0. Слева и справа от него располагаются максимумы высших порядков.

Условие возникновения максимума можно записать иначе:  $n\lambda = d \cdot \sin \varphi$  (рис. ). Здесь  $d$  период дифракционной решетки; φ — угол, под которым виден световой максимум (угол дифракции). Так как углы дифракции, как правило, малы, то для них можно принять

$$
\sin \varphi = \tan \varphi
$$
,  $a \tan \varphi = \frac{1}{L}$  (puc.).  $\tan \varphi = \frac{1}{L}$ 

В данной работе формулу  $n\lambda = d\frac{l}{L}$  используют для вычисления длины световой волны.

Анализ формулы =  $n\lambda$ , показывает, что положение световых максимумов зависит от длины волны монохроматического света: чем больше длина волны, тем дальше максимум от нулевого.

Белый свет по составу — сложный. Нулевой максимум для него — белая полоса, а максимумы высших порядков представляют собой набор семи цветных полос, совокупность которых называют спектром соответственно I, II,... порядка (рисунок 26).

 $\begin{array}{c|c|c|c|c|c} \n\begin{array}{c}\n\kappa & \varphi & \kappa & \varphi & 0 & \varphi & \kappa & \varphi & \kappa \\
\hline\n\text{unit} & & & & \text{unit} & \kappa & \text{unit} \\
\hline\n\pi & & I & & I & \pi\n\end{array}\n\end{array}$ Рисунок 26

Получить дифракционный спектр можно, используя прибор для определения длины световой волны (рисунок 27). Прибор состоит из бруска со шкалой. Внизу бруска укреплен стержень*.* Его

вставляют в отверстие подставки от подъемного столика. Брусок закрепляют под разными углами с помощью винта. Вдоль бруска в боковых пазах его может перемещаться ползунок с экраном*.* К концу бруска прикреплена рамка*,* в которую вставляют дифракционную решетку.

#### Содержание и метод выполнения работы

 Если лампу накаливания поставить за непрозрачным экраном таким образом, чтобы её нить накала была расположена против узкой щели на экране прибора для определения длины световой волны рис. 0, то при рассматривании щели через дифракционную решётку мы увидим симметрично расположенные по обе стороны от щели две сплошные разноцветные полосы – дифракционные спектры.

Возникновение этих спектров объясняется явлением дифракции света на системе прозрачных полос – щелей дифракционной решётки. При таком способе наблюдения

спектра роль линзы, собирающей в одну точку параллельный пучок световых лучей, идущих под углом φ от дифракционной решетки, выполняет оптическая система глаза человека, а роль экрана, на котором получается спектр, сетчатка глаза (рисунок 28).

Для определения границ спектральной чувствительности глаза необходимо определить длину волны красного света на одном краю наблюдаемого спектра и длину волны фиолетового света на другом краю спектра.

Положение дифракционного максимума первого порядка для дифракционной решетки с периодом *d* определяется условием:  $\lambda = d \cdot \sin \varphi$ , где  $\lambda$  - длина световой волны, φ - угол, под которым наблюдается положение максимума. Рисунок 27

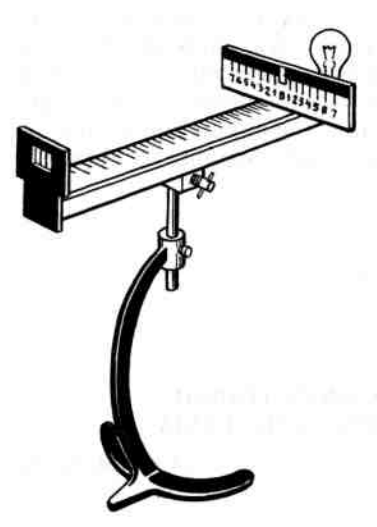

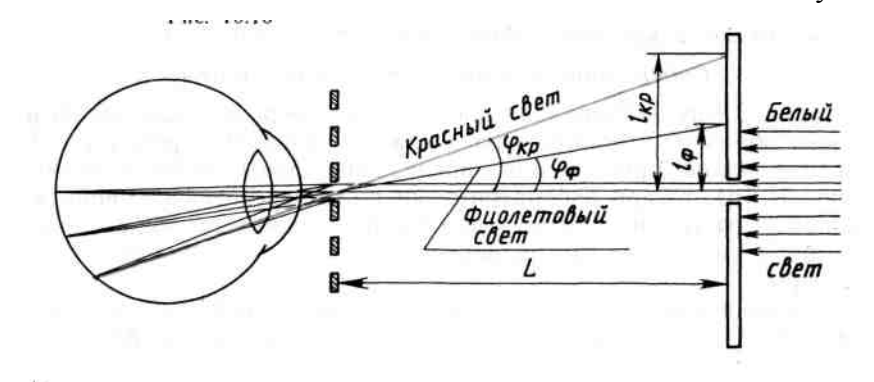

#### Рисунок 28

#### Методические рекомендации

1. Производя отсчёт расстояния l красного и фиолетового краев спектра от центра щели на экране определяйте расстояния справа и слева от щели и найдите их средние расстояния.

#### *Ход работы*

- 1. Установить на демонстрационном столе лампу и включить её.
- 2. Вставить дифракционную решетку в рамку на продольной линейке прибора.
- 3. Экран со шкалой установить на конце продольной линейки.
- 4. Проверить расположение частей установки.
- 5. Смотря на лампу через дифракционную решетку, расположить прибор так, чтобы через прорезь экрана была видна нить лампы. Возможный перекос прибора устранить осторожным вращением прибора в шарнире.

6. Перемещением экрана со шкалой по продольной линейке добиться наиболее четкого изображения на экране спектров 1-го порядка.

7. Отсчитать по шкале смещение от щели до середины красной части спектра  $l_{\text{KD}}$ .

8. Отсчитать по шкале смещение от щели до середины фиолетовой части спектра  $l_{\Phi}$ .

9. Отсчитать по шкале смещение от щели до середины зеленой части

спектра l з.

10. Измерить расстояние L от решетки до экрана.

11. Из формулы к $\lambda$ =d sin $\varphi$  (принимаем tg $\varphi \approx \frac{1}{L}$ ; k=1)

получаются значения длин. волн:  $\lambda$ 

$$
\lambda_{\text{KP}} = \frac{\mathbf{d} \cdot \mathbf{l}_{\text{KP}}}{\mathbf{L}} \, ; \, \lambda_{\Phi} = \frac{\mathbf{d} \cdot \mathbf{l}_{\Phi}}{\mathbf{L}} \, ; \, \lambda_3 = \frac{\mathbf{d} \cdot \mathbf{l}_3}{\mathbf{L}}
$$

 12. Повторить наблюдения и измерения для других расстояний между экраном и решёткой.

13. Результаты всех измерений и вычислений занести в таблицу № 21

14.Определить погрешность измерения:  $\varepsilon = \frac{m}{\lambda} \cdot 100\%$  $\overline{\phantom{0}}$  $\equiv$ *т т*  $\lambda$  $\lambda$   $-\lambda$  $\mathcal E$ 

15. По проделанной работе сформулируйте вывод.

Таблица № 21

| $N_2$<br>O <sub>II</sub><br>Ы<br>та | $\pi$ oc<br><b>HROT</b><br>ная<br>решет<br>КИ | Порядок<br>спектра | Расстоян<br><b>OT</b><br>ие<br>экрана<br>до решет<br>КИ | Красная часть спектра |                         |                    | Зеленая часть спектра |                              |                  | Фиолетовая часть спектра |                            |                   |
|-------------------------------------|-----------------------------------------------|--------------------|---------------------------------------------------------|-----------------------|-------------------------|--------------------|-----------------------|------------------------------|------------------|--------------------------|----------------------------|-------------------|
|                                     |                                               |                    |                                                         | смеще                 | длина                   | погреш             | смеще                 | длина                        | погреш           | смещение                 | длина                      | погреш            |
|                                     |                                               |                    |                                                         | ние                   | волны                   | ность              | ние                   | волны                        | ность            |                          | волны                      | ность             |
|                                     | $d_{MM}$                                      | К                  | L, MM                                                   | $I_{KP}$ , MM         | $\lambda_{\rm KP},$ MKM | $\varepsilon,\!\%$ | $l_3$ , MM            | $\lambda$ <sub>3</sub> , MKM | $\varepsilon$ ,% | $I_{\Phi}$ , MM          | $\lambda_{\text{D}}$ , MKM | $\varepsilon, \%$ |
|                                     |                                               |                    |                                                         |                       |                         |                    |                       |                              |                  |                          |                            |                   |
| 2                                   |                                               |                    |                                                         |                       |                         |                    |                       |                              |                  |                          |                            |                   |
| 3                                   |                                               |                    |                                                         |                       |                         |                    |                       |                              |                  |                          |                            |                   |

Таблица № 22 «Длины волн и соответствующие им цвета видимого спектра»

Человеческий глаз наиболее чувствителен к средней, зеленой, части видимого спектра, соответствующей длине волны около 550 нм

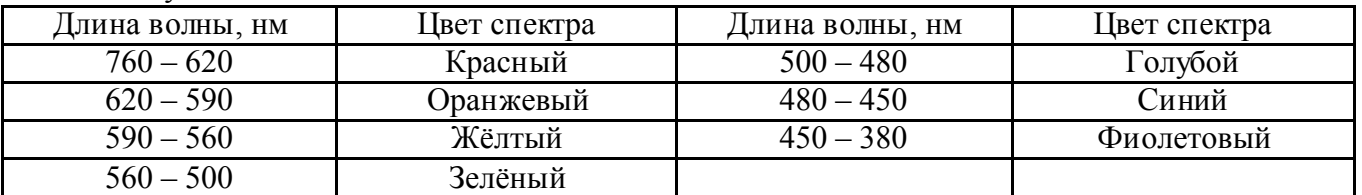

## Дополнительное задание

## Наблюдение интерференции и дифракции света.

Приборы и материалы: 1. Пластины стеклянные – 2 шт.,

- 2. Лампа с прямой нитью накала (одна на всю группу).
- 3. Штангенциркуль.

## Наблюдение интерференции

- 1. Стеклянные пластины тщательно протереть, сложив вместе и сжать пальцами.
- 2. Рассмотреть пластины в отражённом свете на тёмном фоне (располагать их надо так, чтобы на поверхности стекла образовывались слишком яркие блики от окон или от белых стен).
- 3. В отдельных местах соприкосновения пластин наблюдать яркие радужные кольцеобразные или неправильной формы полосы.
- 4. Заметить изменения формы и расположения полученных интерференционных полос с изменением нажима.
- 5. Попытаться увидеть интерференционную картину в проходящем свете.

# Наблюдение дифракции

- 1. Установить между губками штангенциркуля щель шириной 0,5 мм.
- 2. Приставить щель вплотную к глазу, расположив её вертикально.
- 3. Смотря сквозь щель на вертикально расположенную светящую нить лампы, наблюдать по обе стороны нити радужные полосы (дифракционные спектры).
- 4. Изменяя ширину щели от 0,5 до 0,8 мм, заметить, как это влияет на дифракционные спектры.

# Контрольные вопросы

- 1. Почему нулевой максимум дифракционного спектра белого света белая полоса, а максимумы высших порядков – набор цветных полос?
- 2. Почему максимумы и минимумы располагаются как слева, так и справа от нулевого максимума?
- 3. В каких точках экрана получаются 1,2 3 максимумы?
- 4. Какой вид имеет интерференционная картина в случае монохроматического света?
- 5. В каких точках экрана получается световой минимум?
- 6. Какое значение имеет ширина и число щелей дифракционной решётки?
- 7. Чему равна разность хода зелёных лучей ( $\lambda = 490$  нм) для максимума зелёных лучей в дифракционном спектре?
- 8. Чем отличается дифракционный спектр от дисперсионного?